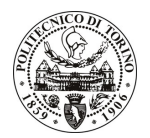

# POLITECNICO DI TORINO

Avviso di procedura per il conferimento di un incarico individuale di collaborazione coordinata e continuativa presso il Dipartimento di Ingegneria del Territorio, dell'Ambiente e delle Geotecnologie per lo svolgimento di attività di "Valutazione dell'efficienza di progetti di recupero assistito mediante iniezione di acqua e polimeri (water flooding) attraverso l'impiego congiunto di test con traccianti iniettati in diverse fasi temporali (time lapse tracer injection)"

# cod. 189/10/CC

# Il Responsabile del Servizio Risorse Umane e Organizzazione

## **Avvisa**

**Art. 1 Oggetto** 

È indetta una procedura di valutazione comparativa per l'affidamento temporaneo di un incarico individuale di collaborazione coordinata e continuativa a personale esterno di particolare e comprovata specializzazione universitaria presso il Dipartimento di Ingegneria del Territorio, dell'Ambiente e delle Geotecnologie per lo svolgimento di attività di "Valutazione dell'efficienza di progetti di recupero assistito mediante iniezione di acqua e polimeri (water flooding) attraverso l'impiego congiunto di test con traccianti iniettati in diverse fasi temporali (time lapse tracer injection)"

In particolare l'attività prevede:

L'esecuzione di interventi di recupero assistito con iniezione di polimeri in soluzione acquosa è una pratica diffusa nell'industria petrolifera. Obbiettivo di tali campagne è quello di aumentare l'efficacia dei fenomeni di spiazzamento, forzando l'acqua a seguire nuovi percorsi, e ottenendo quindi un incremento sensibile del recupero di olio. Spesso l'efficacia di tali interventi è limitata e difficilmente controllabile. L'utilizzo congiunto di test con traccianti, realizzati in diversi istanti temporali durante le differenti fasi della campagna di intervento, può consentire di progettare in modo ottimale l'intervento e di monitorarne l'efficacia e i benefici in tempo reale. Particolare attenzione verrà dedicata alla selezione del tipo di tracciante da utilizzare e alla definizione delle modalità di acquisizione e campionamento.

Le competenze professionali richieste sono:

Conoscenza dei principi dell'ingegneria dei giacimenti e della meccanica dei fluidi nel sottosuolo con nozioni in ambito chimico.

Modalità di realizzazione:

Lavoro svolto in collaborazione con altri individui incaricati di studiare aspetti affini o correlati all'attività oggetto del contratto, avendo come referente il Responsabile Scientifico.

La durata dell'incarico sarà pari a 10 mesi e il compenso lordo complessivo è pari a € 8.500,00.

Luogo della prestazione sarà il Dipartimento di Ingegneria del Territorio, dell'Ambiente e delle Geotecnologie del Politecnico di Torino, corso Duca degli Abruzzi 24, Torino.

## **Art. 2 Requisiti**

Per la partecipazione alla procedura di valutazione comparativa è richiesto il sequente titolo di studio:

- Laurea specialistica o magistrale o dell'ordinamento antecedente il D.M. 509/99 in Ambiente e Territorio.

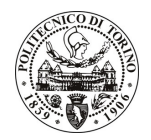

# **POLITECNICO DI TORINO**

## **Art. 3** Domanda e termine di presentazione

La domanda di partecipazione va presentata in carta semplice al Servizio Risorse Umane e Organizzazione – Ufficio Personale non strutturato ed elaborazione dati - negli orari 10.00-13.00, e 14.00-16.00, ovvero inviata tramite fax, allegando copia di un documento di riconoscimento in corso di validità, al n. 0115645919, entro le ore 16.00 del giorno 26.10.2010. La data di arrivo sarà comprovata dal timbro a calendario apposto dall'ufficio. Non saranno ritenute valide le domande pervenute oltre il suddetto termine.

La domanda deve essere corredata dal curriculum vitae, contenente dettagliata descrizione in merito a studi ed esperienze professionali maturate, nonché ogni altra informazione che il candidato ritenga utile ai fini della valutazione, in relazione al profilo professionale richiesto.

#### **Art. 4 Selezione**

La Commissione procederà a valutare comparativamente i curricula presentati dai candidati ed allo svolgimento di un colloquio che si terrà in data 10.11.2010 alle ore 11.30, presso il Dipartimento di Ingegneria del Territorio, dell'Ambiente e delle Geotecnologie - Corso Duca degli Abruzzi, 24 - Torino.

I criteri di valutazione sono predeterminati dalla stessa Commissione.

Al termine dei lavori la Commissione redige un verbale in cui dà conto delle operazioni svolte e delle valutazioni espresse nei confronti dei candidati.

della all'indirizzo L'esito procedura valutativa verrà pubblicato sul sito web www.swa.polito.it/services/concorsi/

#### **Art. 5 Contratto**

Il candidato dichiarato idoneo sarà invitato a stipulare un contratto di collaborazione coordinata e continuativa e si obbligherà a fornire la propria collaborazione in forma autonoma e senza vincolo di subordinazione.

La mancata presentazione alla stipula determina la decadenza del diritto alla stipula stessa.

#### **Art. 6**

#### Stipula del contratto: controllo preventivo di legittimità

L'efficacia del contratto che verrà stipulato a seguito della procedura in oggetto è subordinata all'esito positivo del controllo preventivo di legittimità da parte della Corte dei Conti, ai sensi dell'art. 3, comma 1, lettera f bis della L. 20/94.

#### **Art. 7**

## Norme di salvaguardia e tutela della Privacy

Per quanto non espressamente previsto dal presente bando saranno applicate, in quanto compatibili, le norme di legge in materia concorsuale.

I dati personali trasmessi dai candidati con la domanda di partecipazione alla selezione, ai sensi del D.Lgs. 196/03, saranno trattati per le finalità di gestione della procedura di valutazione comparativa.

Torino. 21.10.2010

> IL RESPONSABILE DEL SERVIZIO RISORSE UMANE E ORGANIZZAZIONE (Paola Vigliani) F.to P. VIGLIANI